## **Digital images**

**Paul Burley pburley@nysoclib.org** 

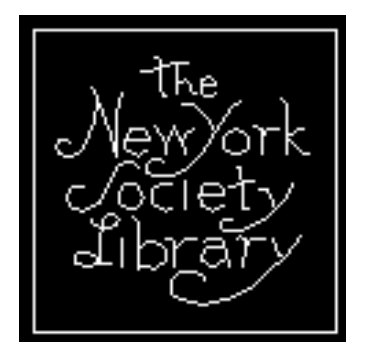

**New York Society Library November 11, 2004 Whitridge Room** 

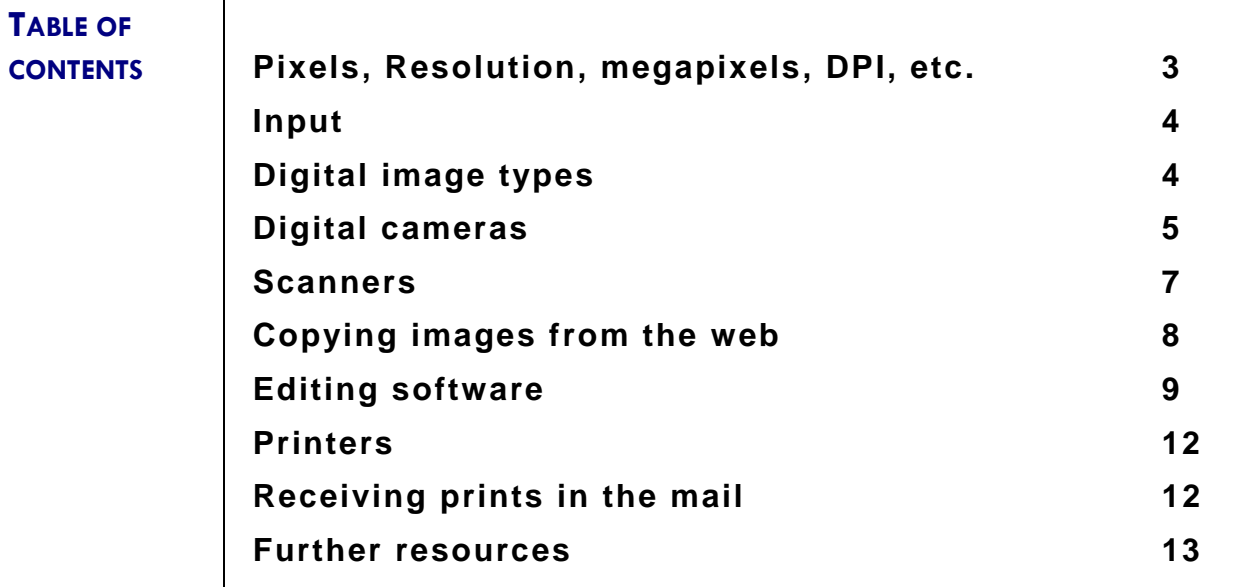

**PIXELS, RESOLUTION, MEGAPIXELS, DPI, ETC.** 

**Pixels are the little "dots" that make up a digital photo. It takes many, many pixels to form a digital image, often a million or more. That's why digital cameras are described in terms of how many millions of megapixels, or megapixels, they're capable of producing.** 

> **OOOOOOOOOOOOOOOOOOOOOOOOOOOOOOOO OOOOOOOOOOOOOOOOOOOOOOOOOOOOOOOO OOOOOOOOOOOOOOOOOOOOOOOOOOOOOOOO OOOOOOOOOOOOOOOOOOOOOOOOOOOOOOOO OOOOOOOOOOOOOOOOOOOOOOOOOOOOOOOO OOOOOOOOOOOOOOOOOOOOOOOOOOOOOOOO OOOOOOOOOOOOOOOOOOOOOOOOOOOOOOOO OOOOOOOOOOOOOOOOOOOOOOOOOOOOOOOO OOOOOOOOOOOOOOOOOOOOOOOOOOOOOOOO OOOOOOOOOOOOOOOOOOOOOOOOOOOOOOOO OOOOOOOOOOOOOOOOOOOOOOOOOOOOOOOO OOOOOOOOOOOOOOOOOOOOOOOOOOOOOOOO**

## **32x12 pixel image**

Resolution **describes the relative number of pixels used in a photo. The fewer the number of pixels in a photo, the lower the image quality, hence,** low-resolution**. An image with a larger number of pixels, and hence a richer image quality, is described as** highresolution**.** 

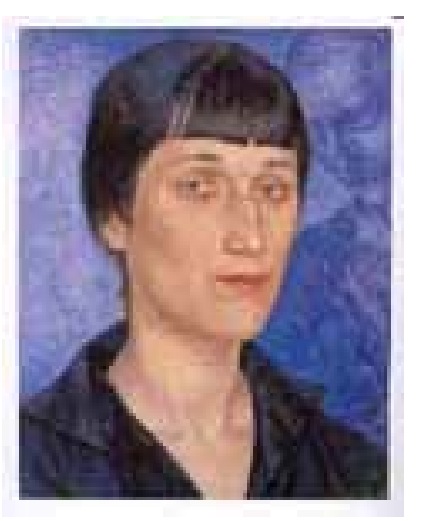

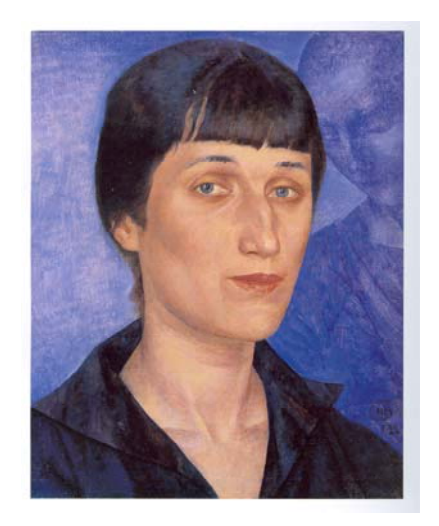

*Akhmatova at 10 dpi (low-res) Akhmatova at 600 dpi (high-res)*

**Complicating this a bit is the fact that printers and scanners don't cooperate in measuring images in this pixel/megapixel scheme. Printer and scanner output is measured in dots per inch, or DPI. Specifically, DPI is the number of dots in a one-inch line of an image.**

**Greyscale is the digital word that simply means "black and white."** 

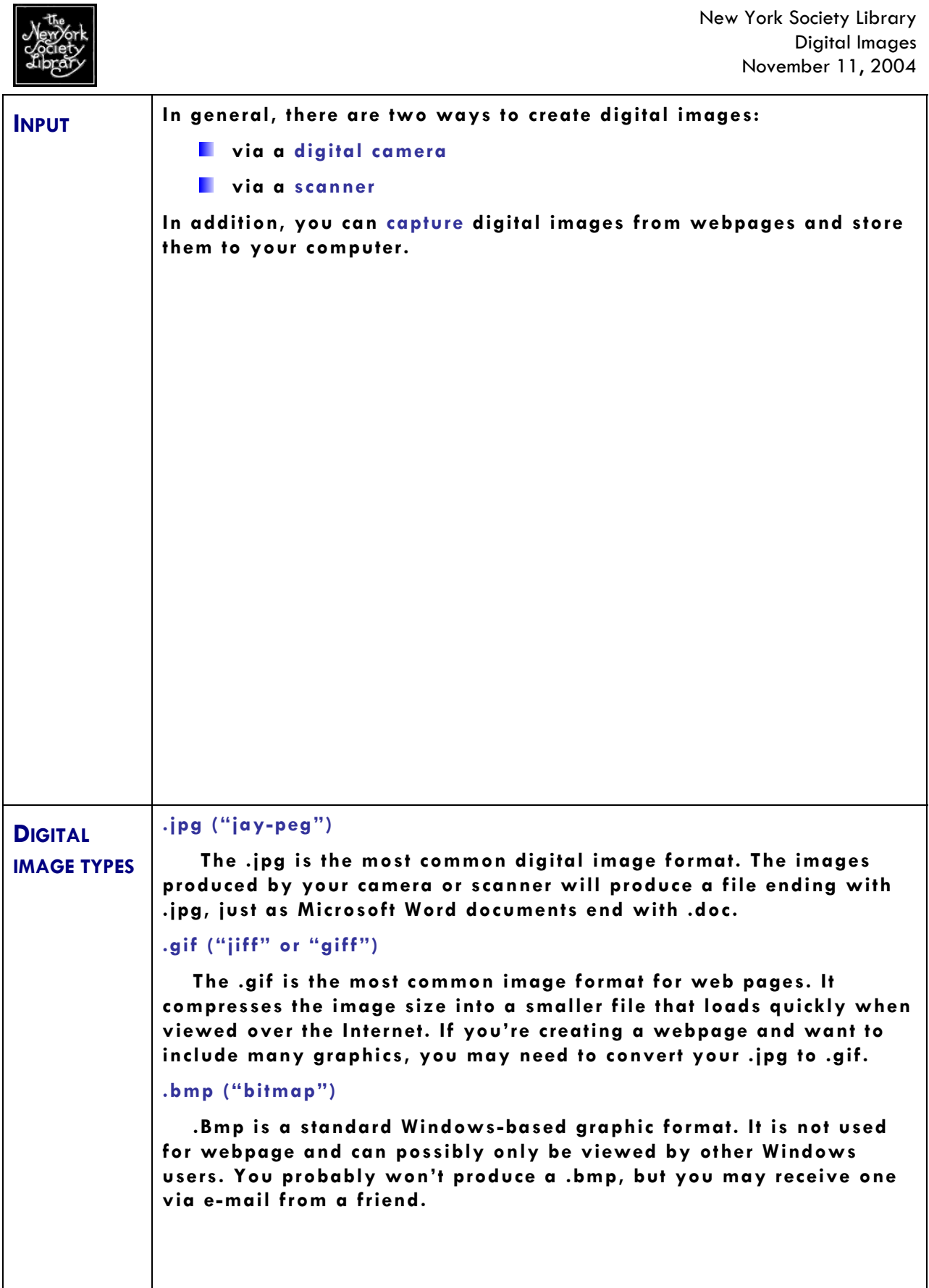

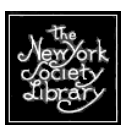

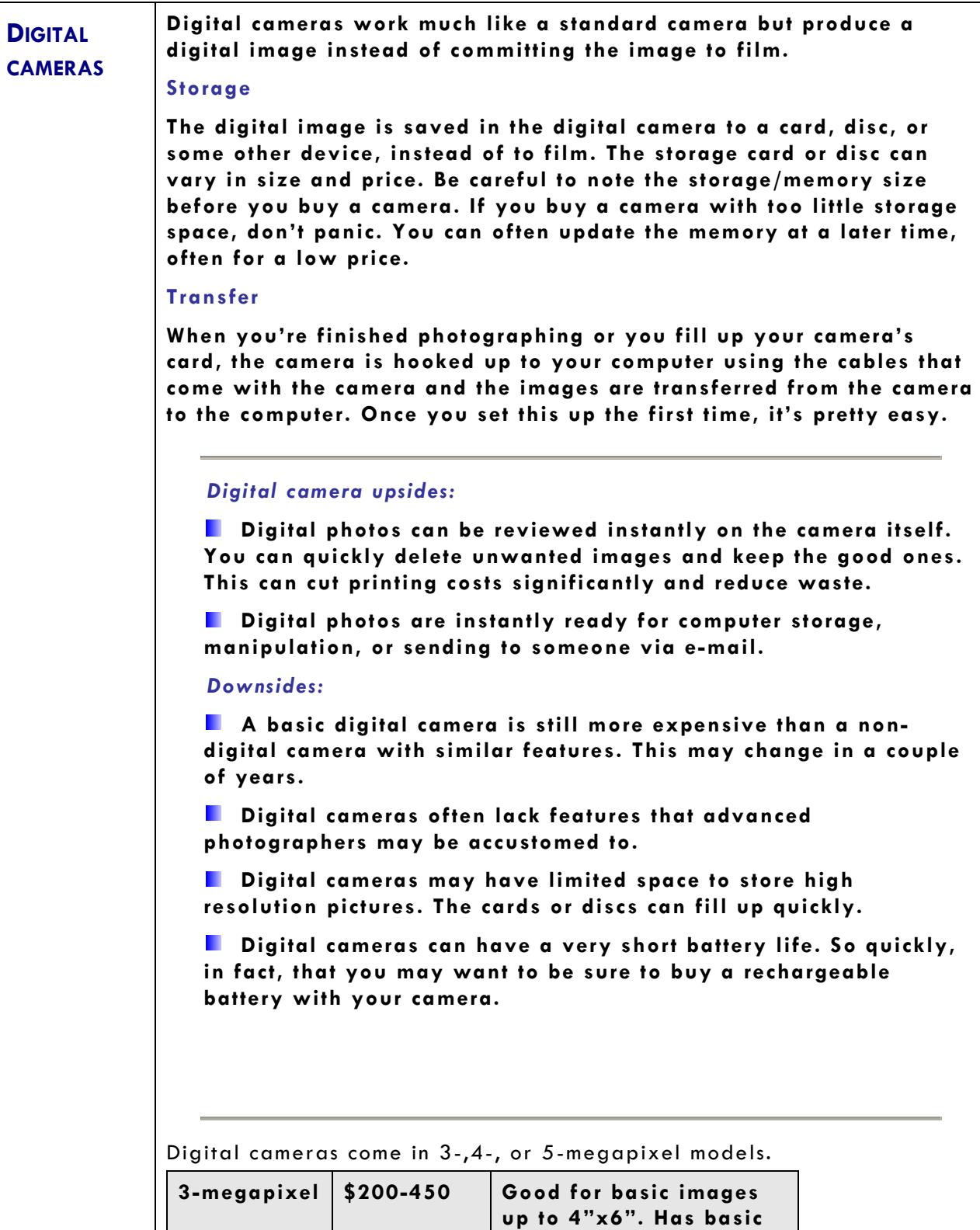

**features such as zoom and flash. Often smaller** 

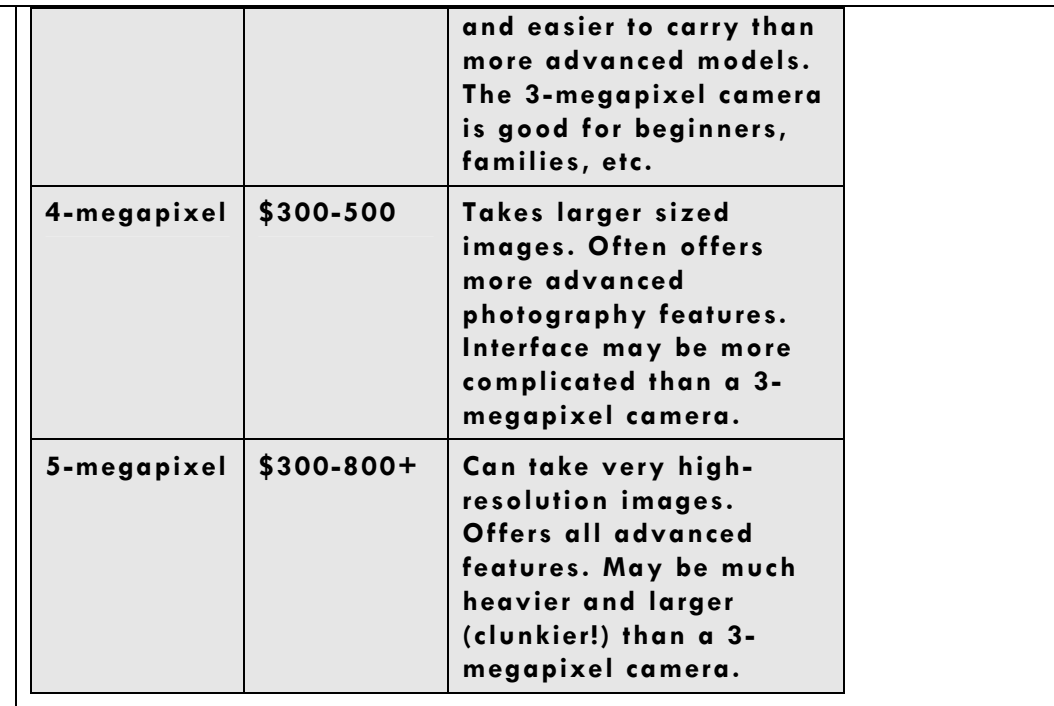

**Consumer Reports reviews digital cameras twice a year. New, expensive models are introduced frequently at the high end of the market and as a year or so passes the price of these models drops significantly. At the low end of the market, inexpensive cameras in the \$100-200 range continue to add features found in more advanced cameras.** 

**The most current issue of Consumer Reports is available at the front desk of the library, and back issues are available on Stack 11.** 

Paul's recomendation

Olympus D-560 Zoom (**±** \$225)

**3-megapixels. This is the baby brother of the D-550 that the Library has used for several years. We also have this model at home and use it frequently. It takes incredibly clear, reliable shots and has a quick transfer to the computer—about 3 minutes for 125 pictures. The user interface is easy to understand and its memory is very cheap to upgrade.** 

Consumer Report's recommendation

Kodak EasyShare CX6330 (± \$200)

**3-megapixel. CR's Best Buy. Has excellent print quality but low battery life. Can hold more high-resolution shots than the above model. Most reviews point to the fact that this camera lives up to its reputation of being easy to use—apparently it's the easiest to use on the market.** 

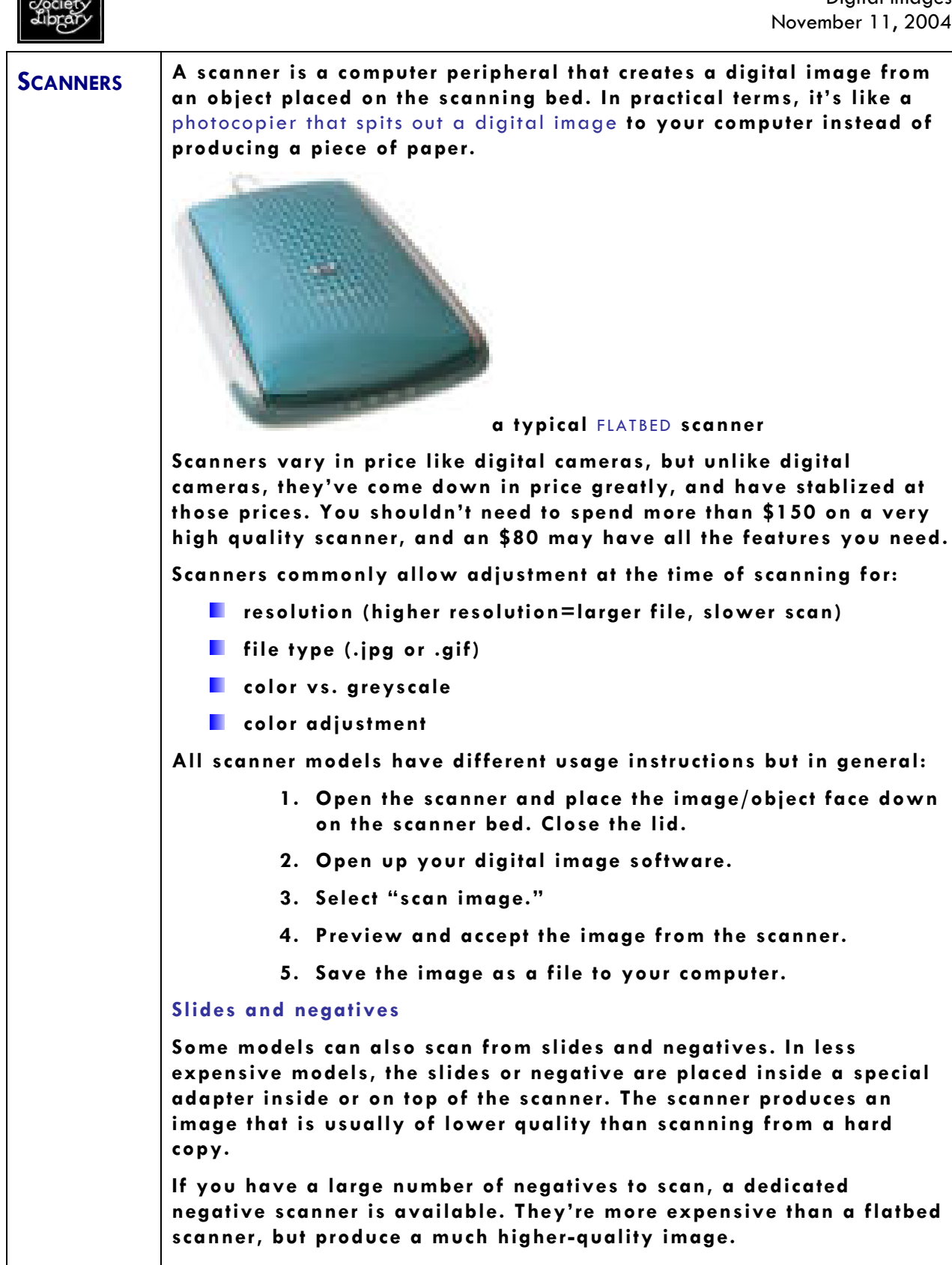

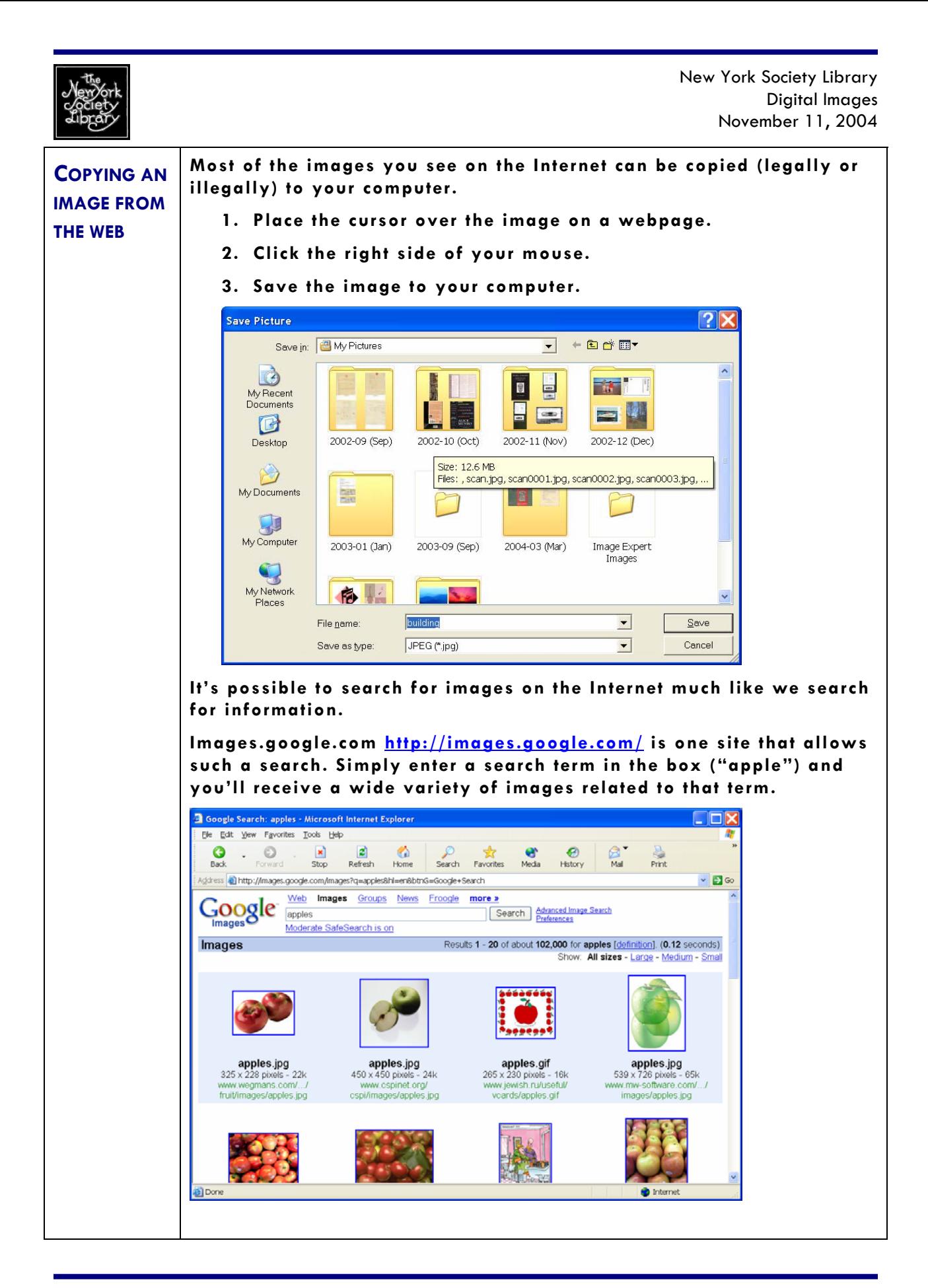

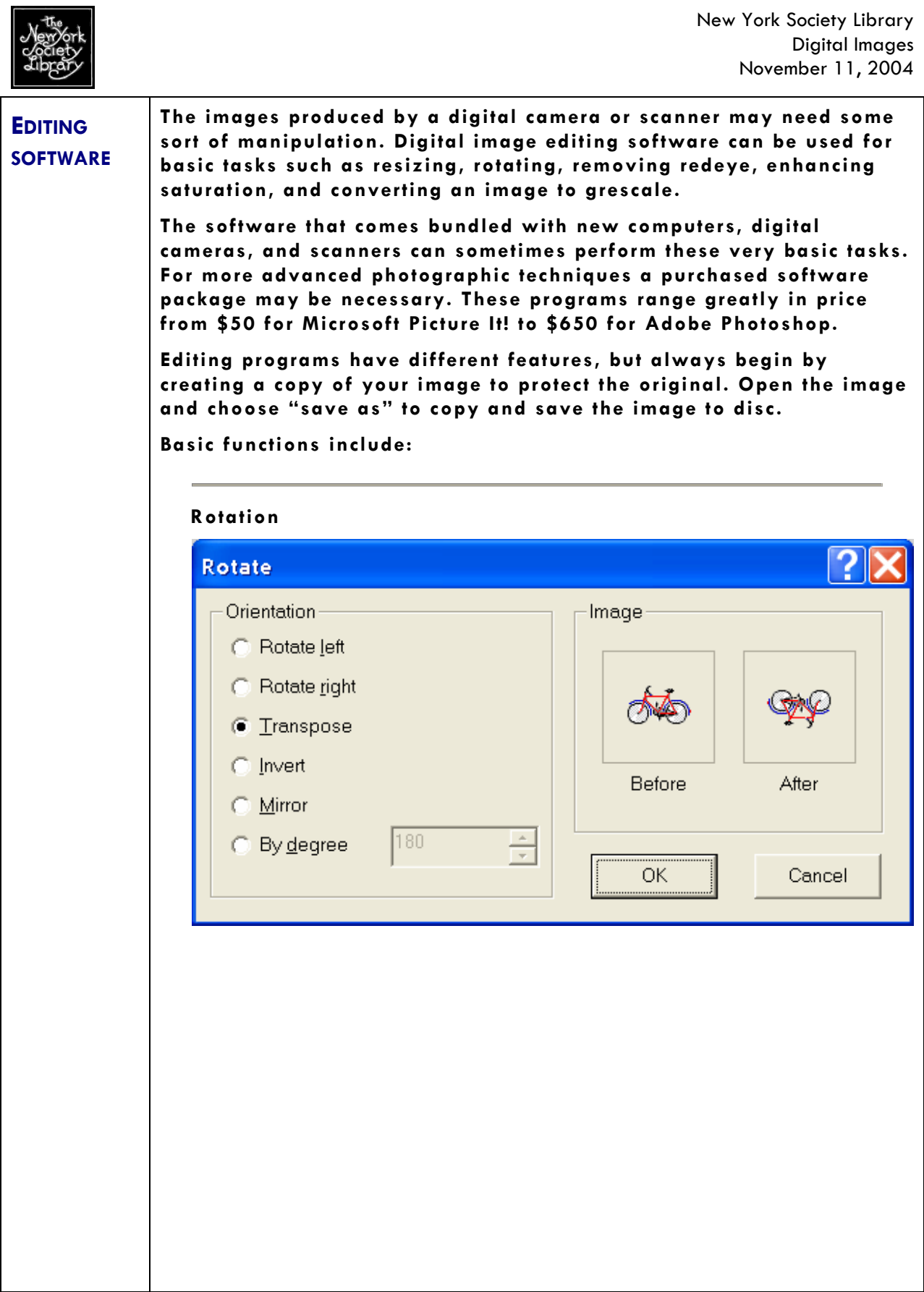

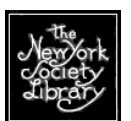

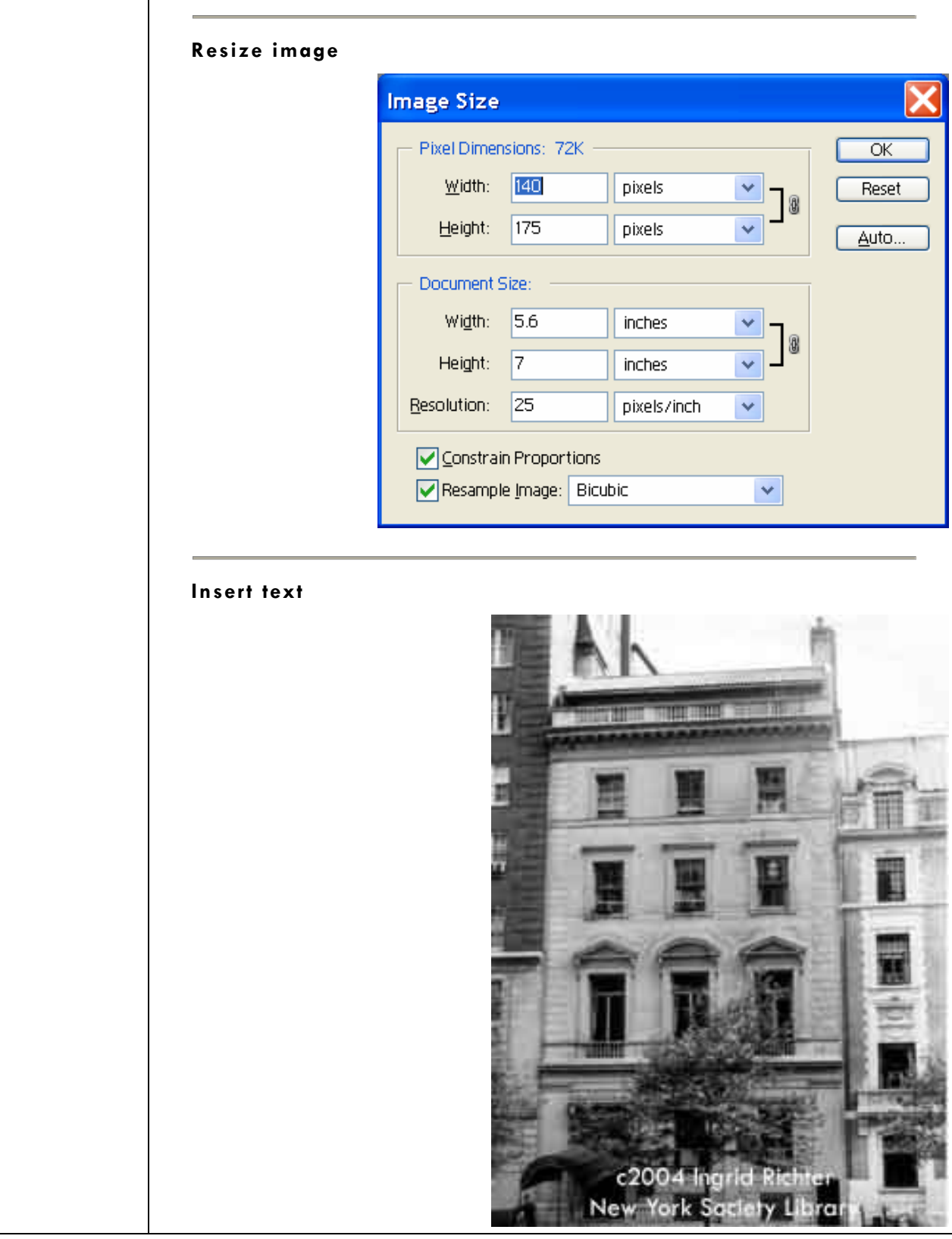

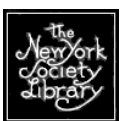

## **Greyscale**

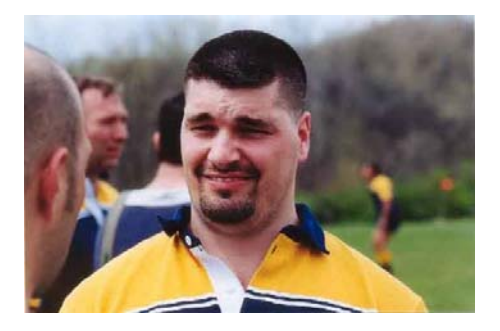

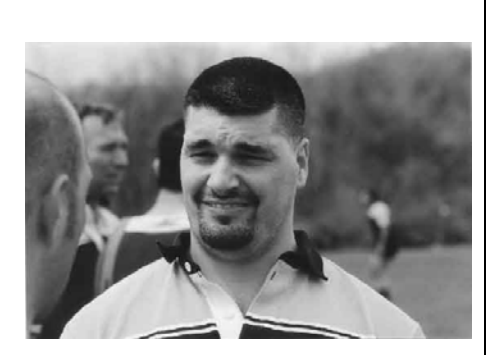

 **Image crop** 

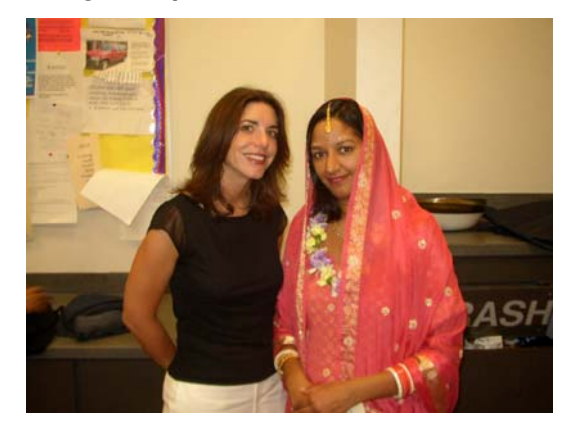

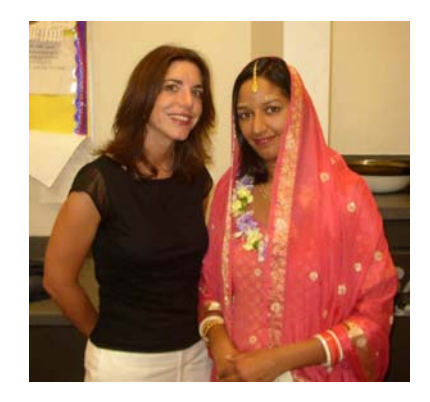

 **Auto color: adjusts color balance Auto contrast: corrects highlights and shadows** 

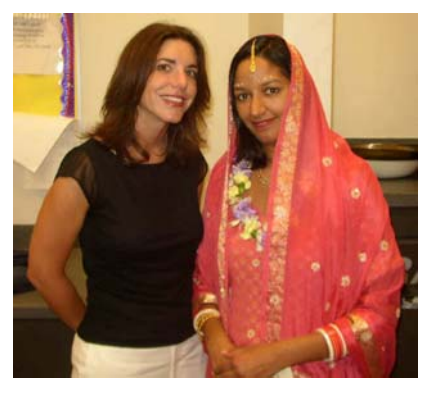

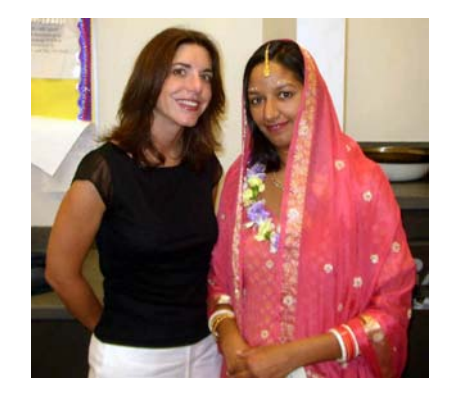

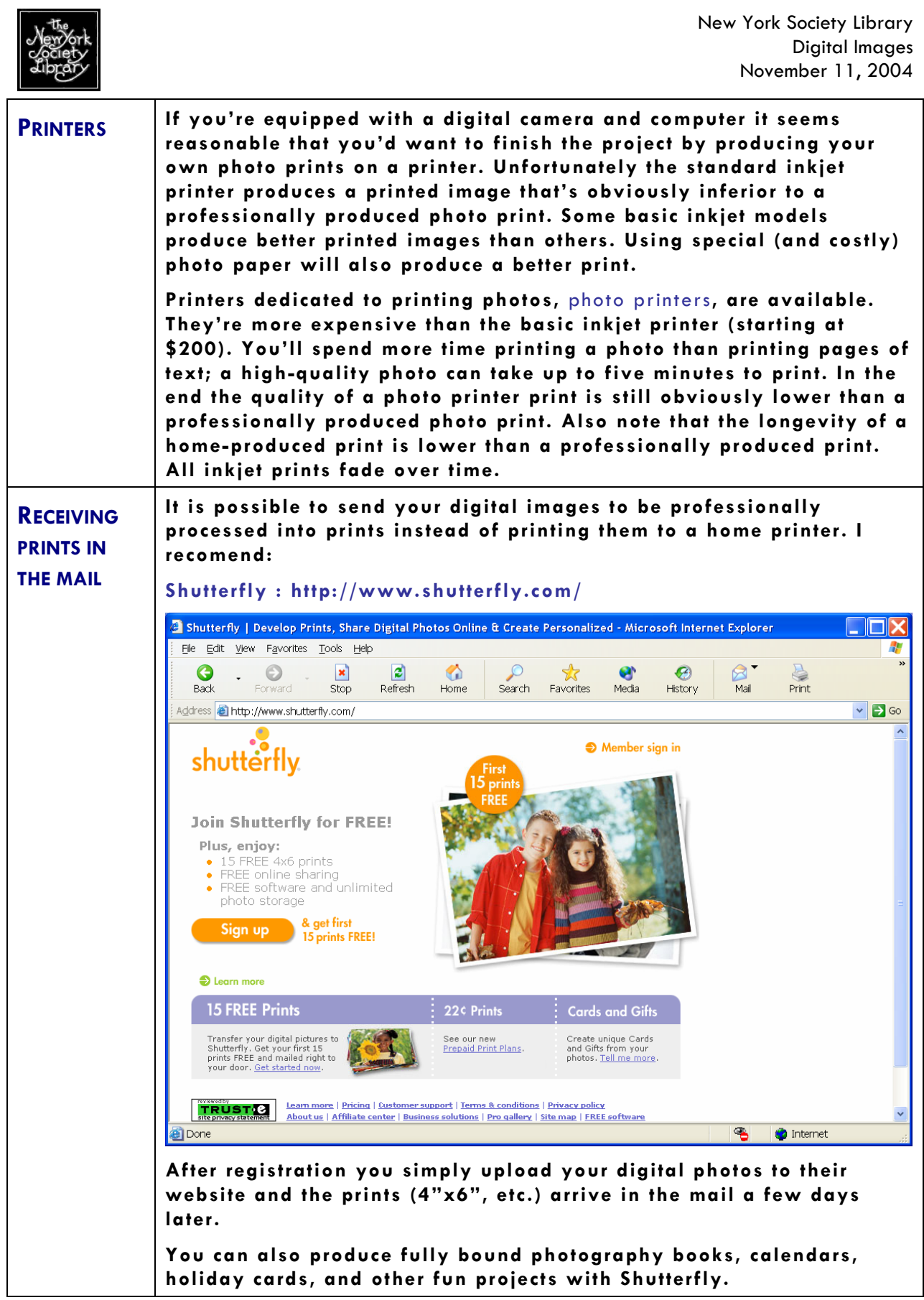

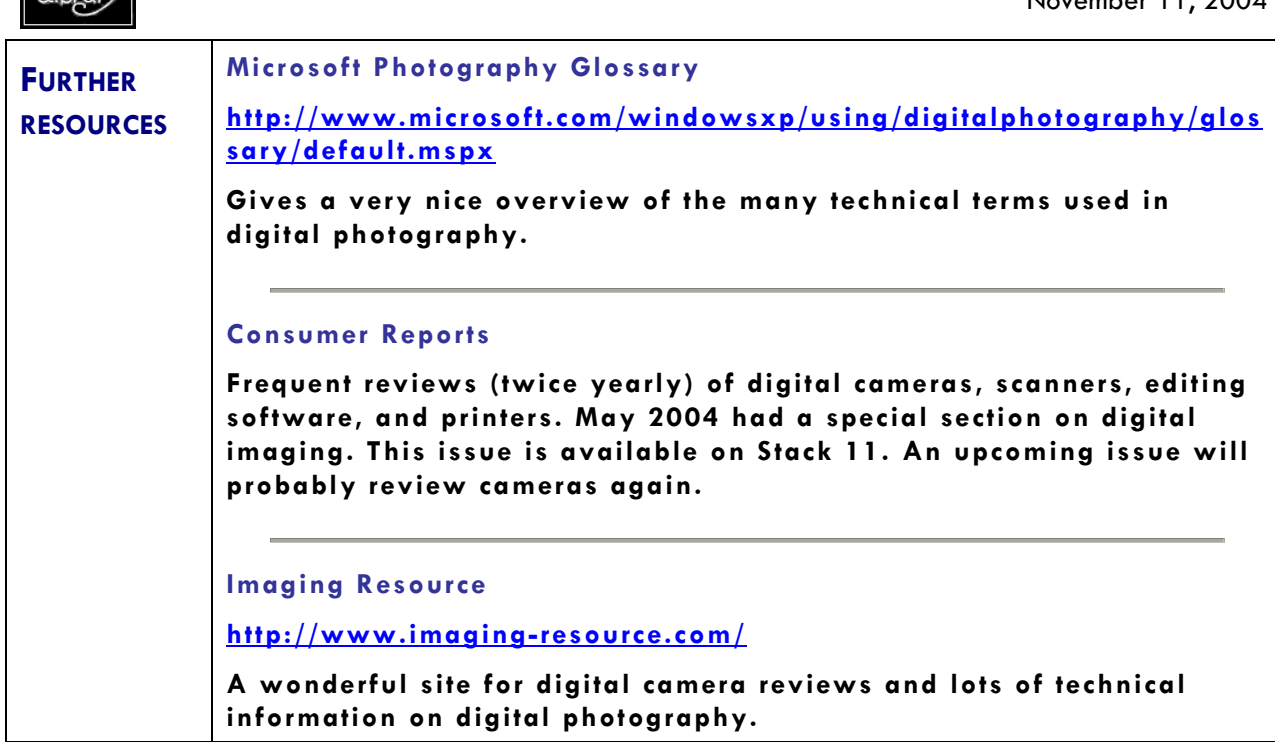